# Convolutional Neural Networks

Yuzhen Ye

School of Informatics and Computing, Indiana University

### Contents

- CNN basics
- CNN for visual recognition (to explain the concept of convolution)
- CNN for bioinformatics

## A Beginner's Guide To Understanding CNN

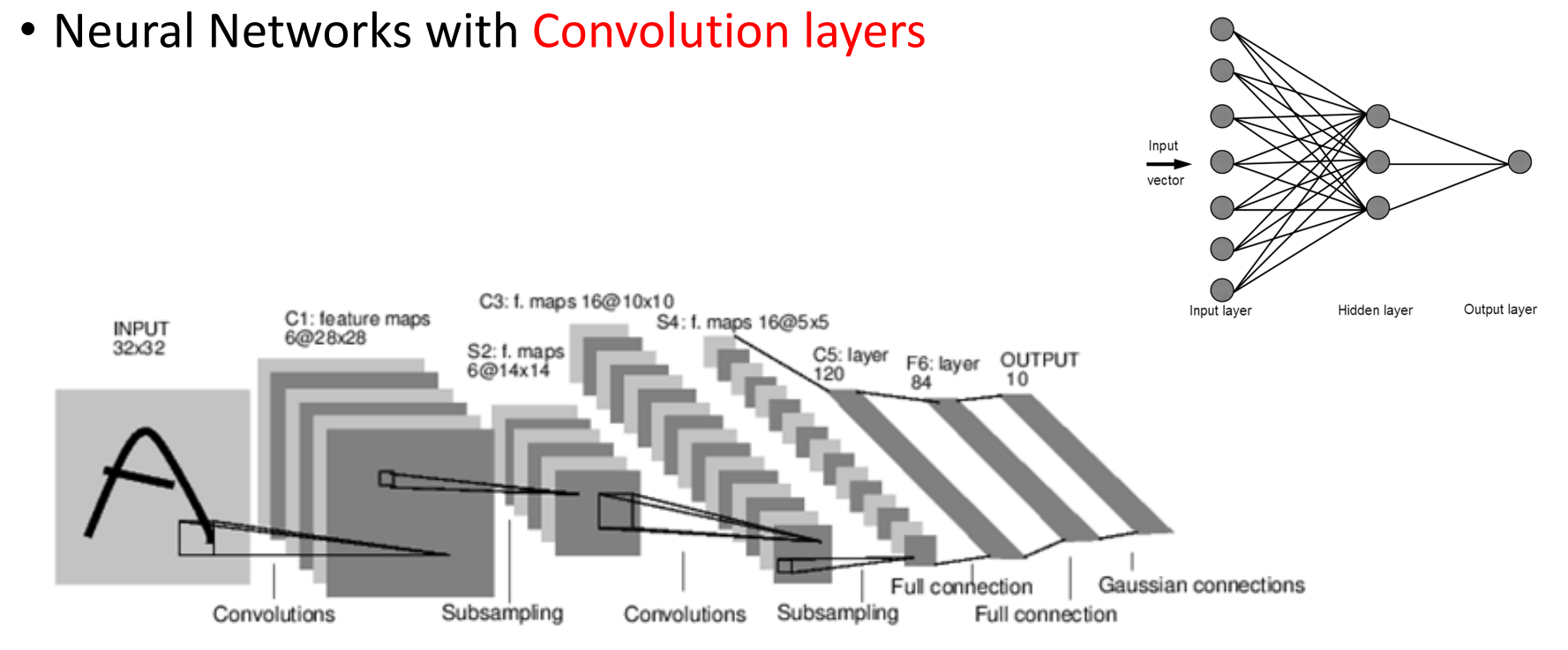

**A Full Convolutional Neural Network (LeNet)** 

#### Ref 1: http://cs231n.stanford.edu

Ref 2: https://adeshpande3.github.io/adeshpande3.github.io/A-Beginner%27s-Guide-To-Understanding-Convolutional-Neural-Networks/

# **Convolution Layer**

#### 32x32x3 image

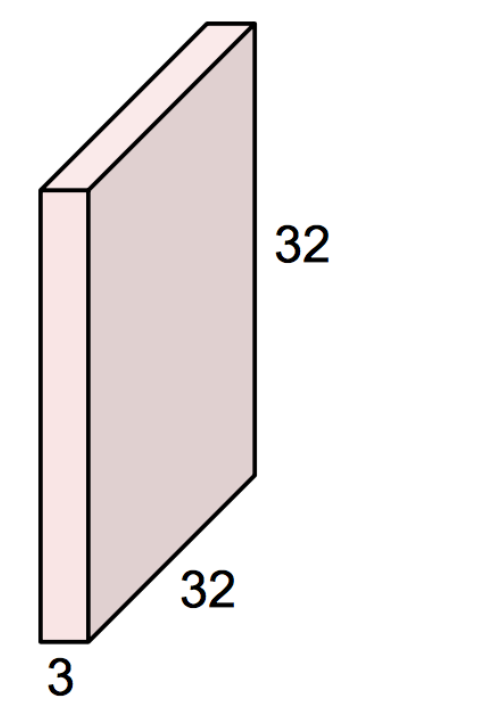

#### 5x5x3 filter

**Convolve** the filter with the image i.e. "slide over the image spatially, computing dot products"

#### Fei-Fei Li & Andrej Karpathy & Justin Johnson Lecture 7 - 11

27 Jan 2016

## Moving Average In 2D

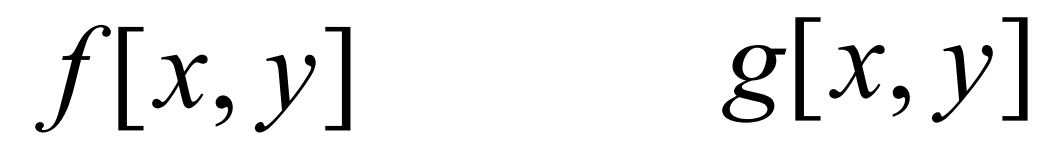

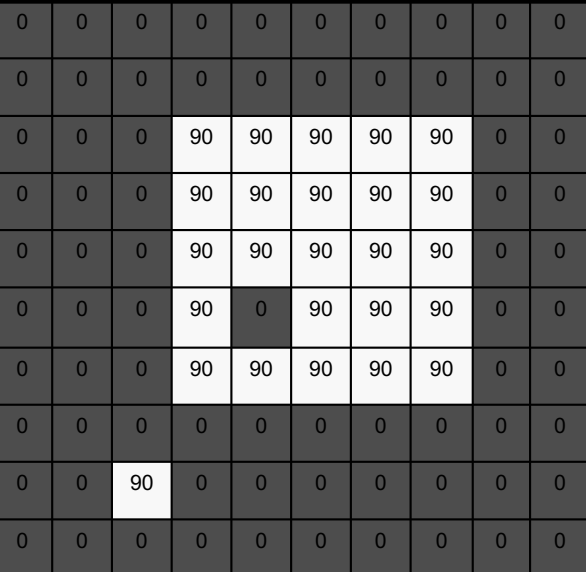

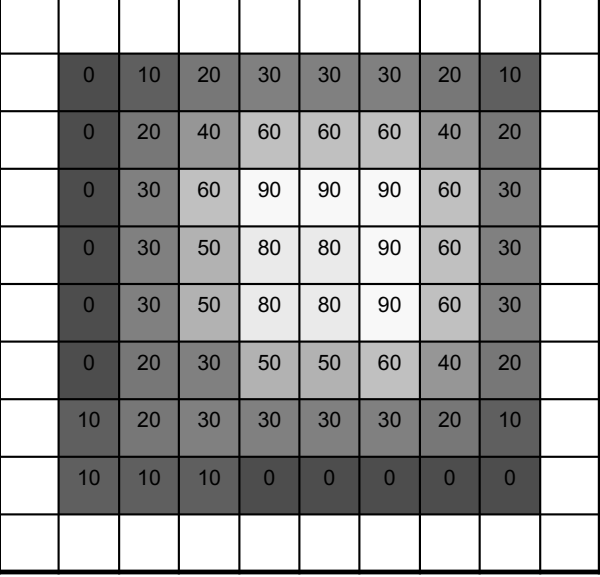

## Correlation filtering

Say the averaging window size is  $2k+1 \times 2k+1$ :

$$
g(i,j) = \frac{1}{(2k+1)^2} \sum_{u=-k}^{k} \sum_{v=-k}^{k} f(i+u, j+v)
$$
  
Attribute uniform weight Loop over all pixels in neighborhood around

*image pixel f[i,j] to each pixel*

Now generalize to allow different weights depending on neighboring pixel's relative position:

$$
g(i,j) = \sum_{u=-k}^{k} \sum_{v=-k}^{k} h(u,v) f(i+u, j+v)
$$

*Non-uniform weights*

Slide adapted from Kristen Grauman

## Correlation filtering

$$
g(i, j) = \sum_{u=-k}^{k} \sum_{v=-k}^{k} h(u, v) f(i + u, j + v)
$$

This is called cross-correlation, denoted

$$
g=h\otimes f
$$

Filtering an image: replace each pixel with a linear combination of its neighbors.

The filter "kernel" or "mask"  $h[u, v]$  is the prescription for the weights in the linear combination.

## Averaging filter

• What values belong in the kernel *h* for the moving average example?

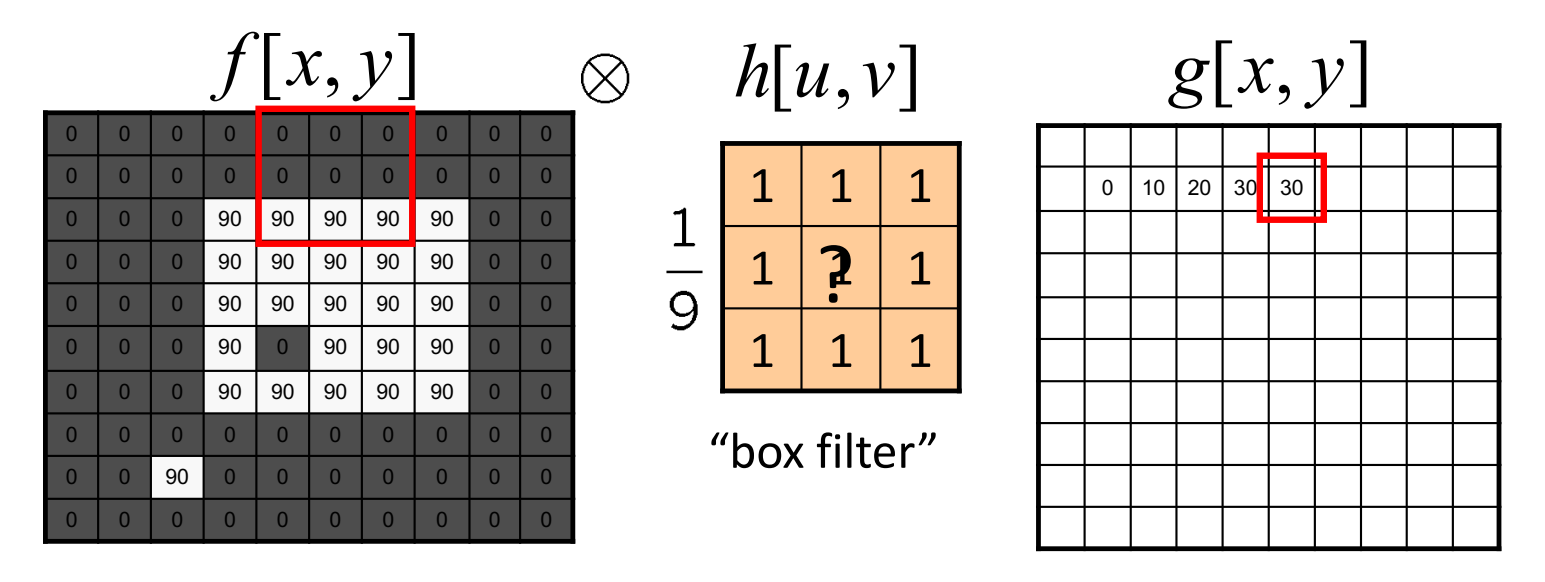

$$
g=h\otimes f
$$

#### Gaussian filter

What if we want nearest neighboring pixels to have the most influence on the output?

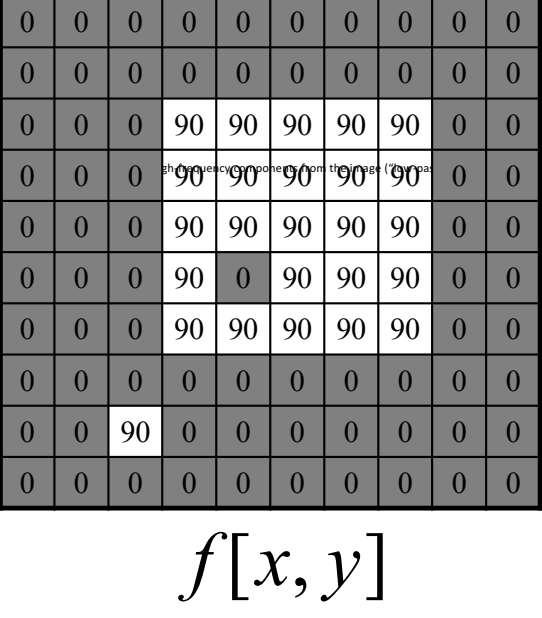

$$
\begin{array}{c|c|c|c|c|c|c|c|c} \n1 & 1 & 2 & 1 \\ \n1 & 2 & 4 & 2 \\ \n1 & 2 & 1 & 2 \\ \n\end{array}
$$

$$
\frac{h[u,v]}{h[u,v]}
$$

This kernel is an approximation of a 2d Gaussian function:

$$
h(u,v) = \frac{1}{2\pi\sigma^2}e^{-\frac{u^2+v^2}{\sigma^2}}
$$

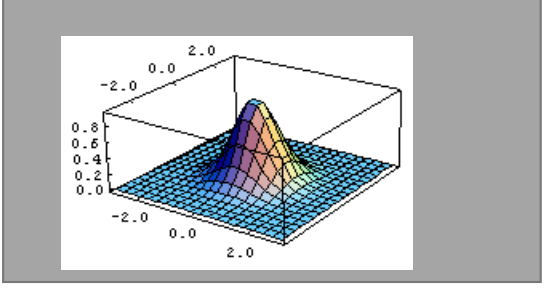

## Convolution

- Convolution is a simple mathematical operation which is fundamental to many common image processing operators.
- Convolution is performed by sliding the kernel over the image, generally starting at the top left corner, so as to move the kernel through all the positions where the kernel fits entirely within the boundaries of the image.
- Convolution:
	- Flip the filter in both dimensions (bottom to top, right to left)
	- Then apply cross-correlation

$$
g(i,j) = \sum_{u=-k}^{k} \sum_{v=-k}^{k} h(u,v) f(i-u, j-v) \boxed{4}
$$
  
\n
$$
g = h * f
$$
  
\nNotation for convolution  
\noperator

Slide credit: Michael S. Ryoo

## Convolution vs. correlation

Convolution

$$
g(i,j) = \sum_{u=-k}^{k} \sum_{v=-k}^{k} h(u,v) f(i-u, j-v)
$$
  

$$
g = h * f
$$

Cross-correlation

$$
g(i,j) = \sum_{u=-k}^{k} \sum_{v=-k}^{k} h(u,v) f(i+u, j+v)
$$

$$
g = h \otimes f
$$

Slide adapted from Kristen Grauman

## Derivatives and edges

An edge is a place of rapid change in the image intensity function.

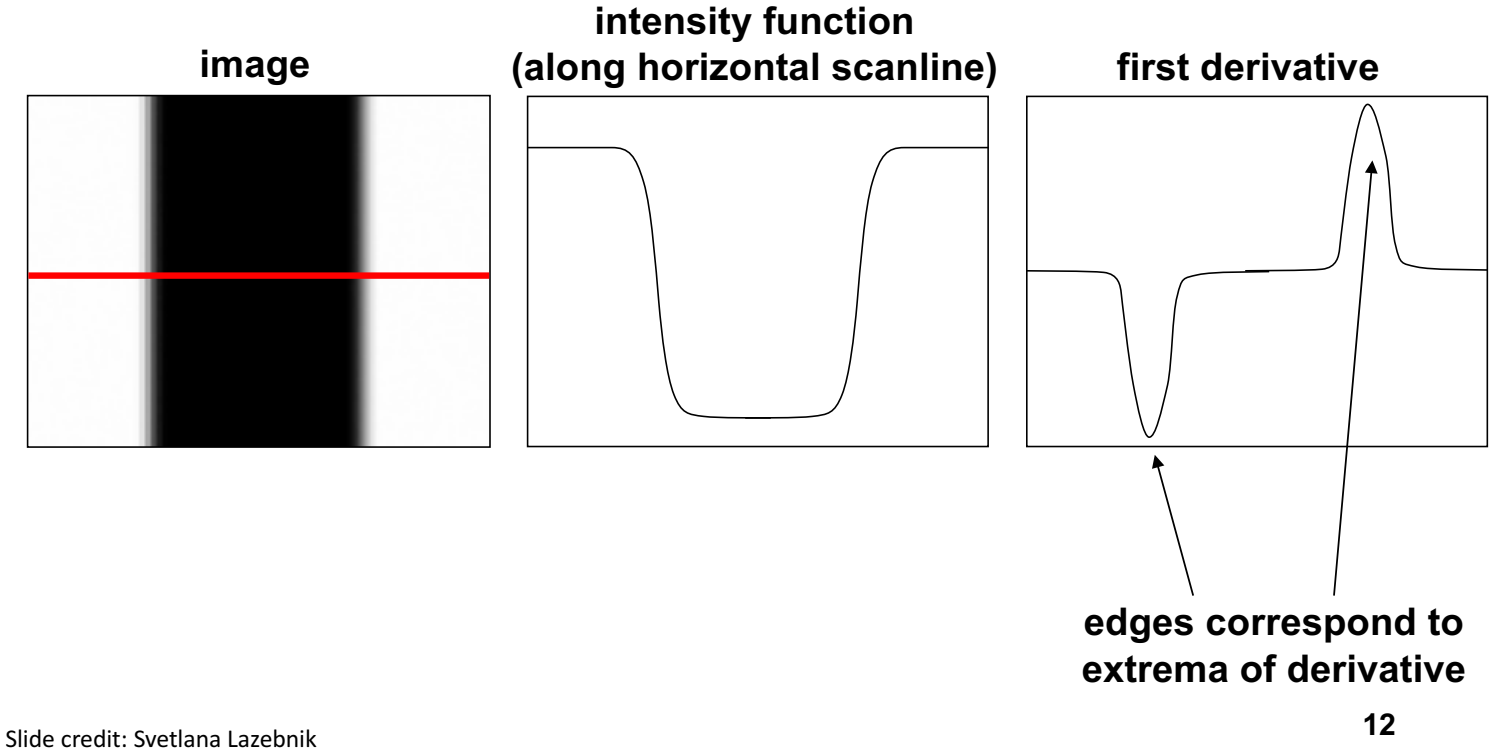

#### Derivatives with convolution

For 2D function,  $f(x,y)$ , the partial derivative is:

$$
\frac{\partial f(x, y)}{\partial x} = \lim_{\varepsilon \to 0} \frac{f(x + \varepsilon, y) - f(x, y)}{\varepsilon}
$$

For discrete data, we can approximate using finite differences:

$$
\frac{\partial f(x, y)}{\partial x} \approx \frac{f(x+1, y) - f(x, y)}{1}
$$

To implement above as convolution, what would be the associated filter?

#### Partial derivatives of an image

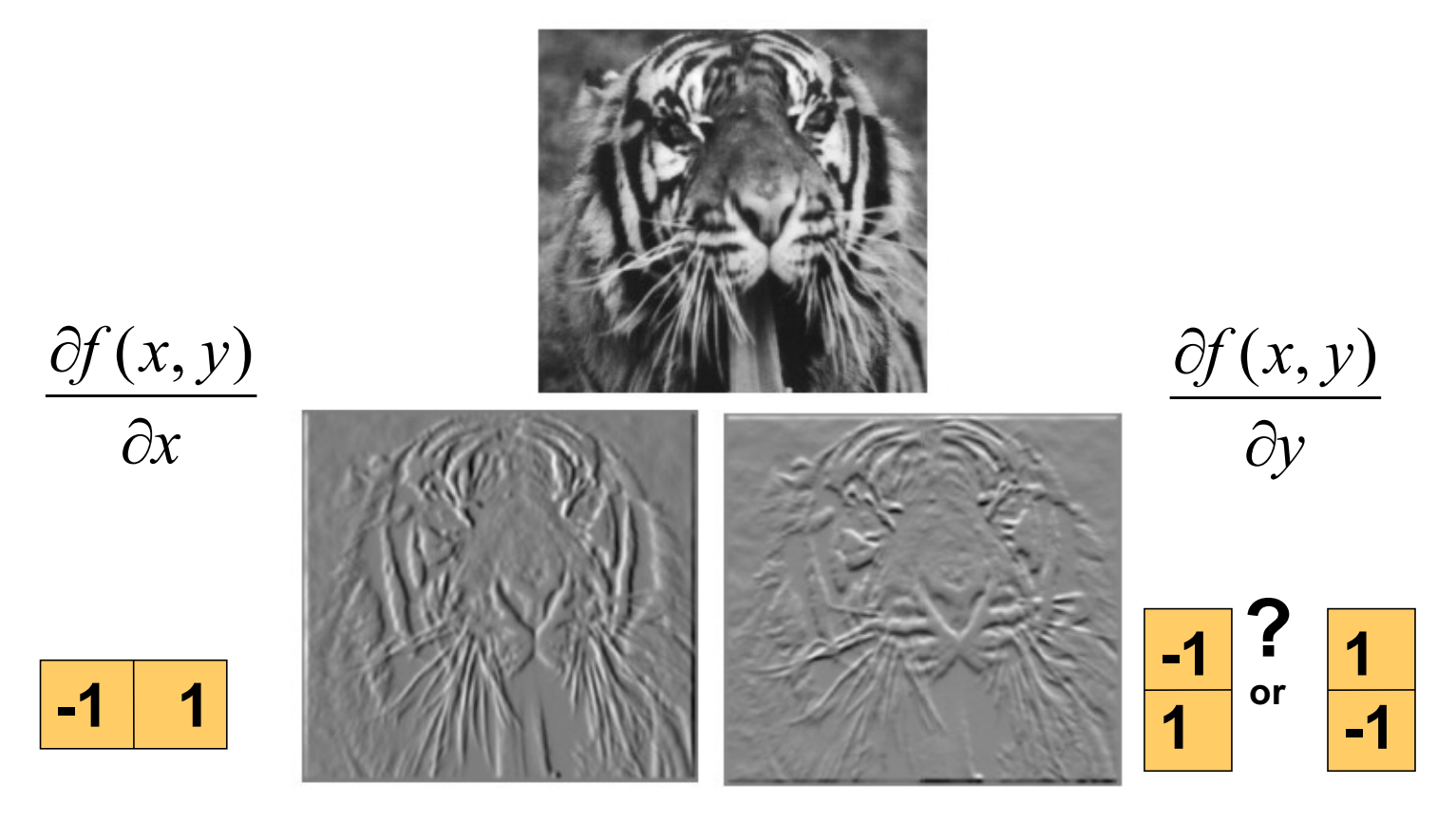

Which shows changes with respect to x?

Slide credit: Kristen Grauman

(showing filters for correlation) **<sup>14</sup>**

## Filters as feature (edge) detectors

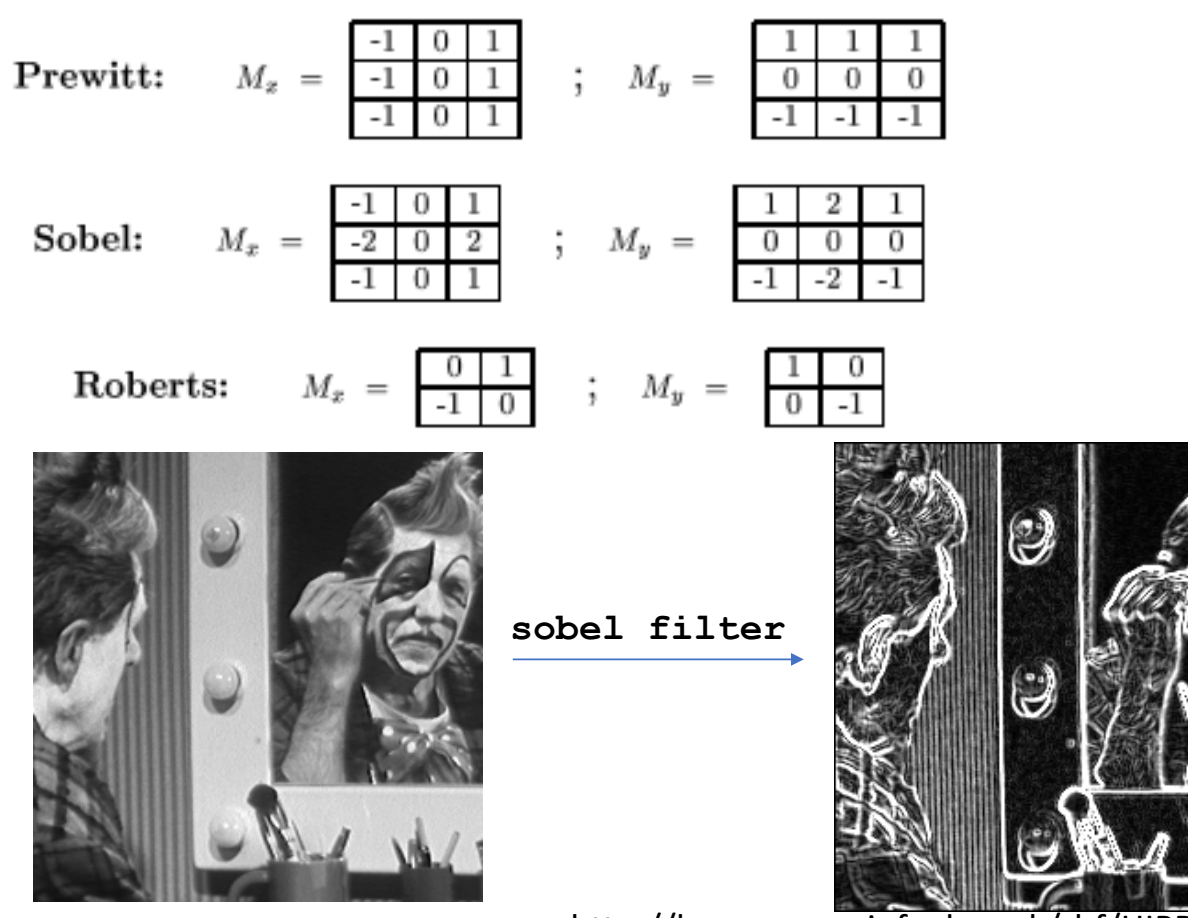

Slide credit: Kristen Grauman http://homepages.inf.ed.ac.uk/rbf/HIPR2/index.htm

Image gradient

The gradient of an image:

$$
\nabla f = \left[\frac{\partial f}{\partial x}, \frac{\partial f}{\partial y}\right]
$$

The gradient points in the direction of most rapid change in intensity

$$
\nabla f = \left[\frac{\partial f}{\partial x}, 0\right] \qquad \qquad \nabla f = \left[\frac{\partial f}{\partial x}, \frac{\partial f}{\partial y}\right]
$$
\n
$$
\nabla f = \left[0, \frac{\partial f}{\partial y}\right]
$$

The **gradient direction** (orientation of edge normal) is given by:

$$
\theta = \tan^{-1} \left( \frac{\partial f}{\partial y} / \frac{\partial f}{\partial x} \right)
$$

The **edge strength** is given by the gradient magnitude

$$
\|\nabla f\| = \sqrt{\left(\frac{\partial f}{\partial x}\right)^2 + \left(\frac{\partial f}{\partial y}\right)^2}
$$

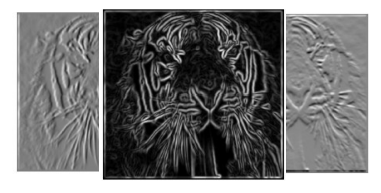

## Effects of noise

#### Consider a single row or column of the image

• Plotting intensity as a function of position gives a signal

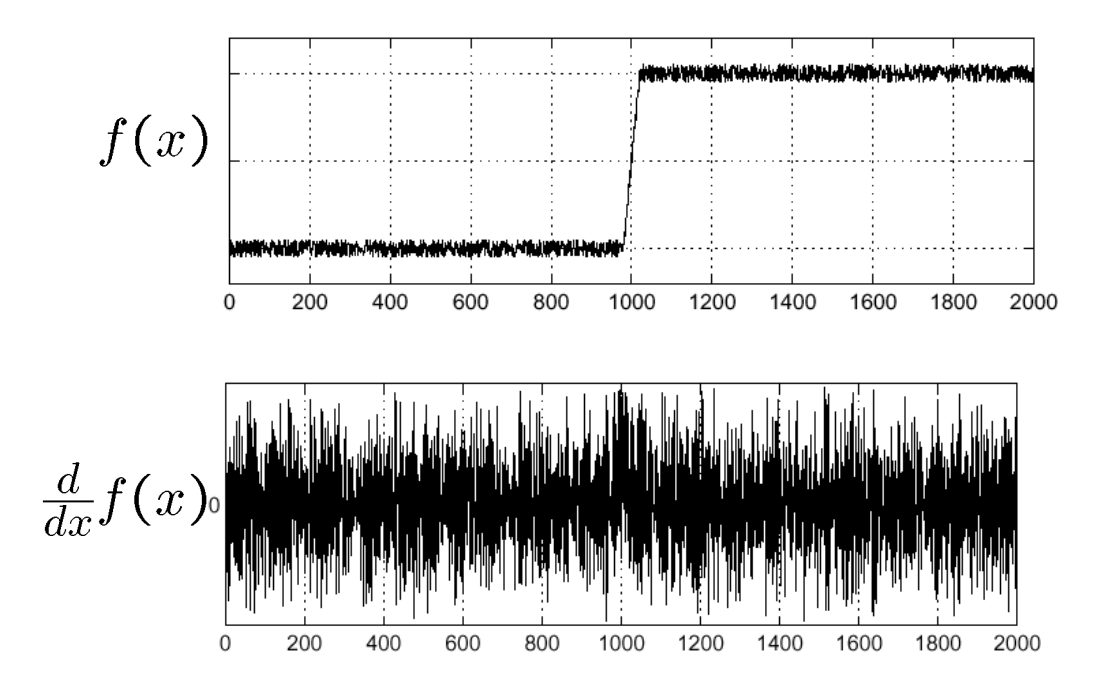

Where is the edge?

## Effects of noise

- Difference filters respond strongly to noise
	- Image noise results in pixels that look very different from their neighbors
	- Generally, the larger the noise the stronger the response
- What can we do about it?

Slide credit: Michael S. Ryoo

## Solution: smooth first

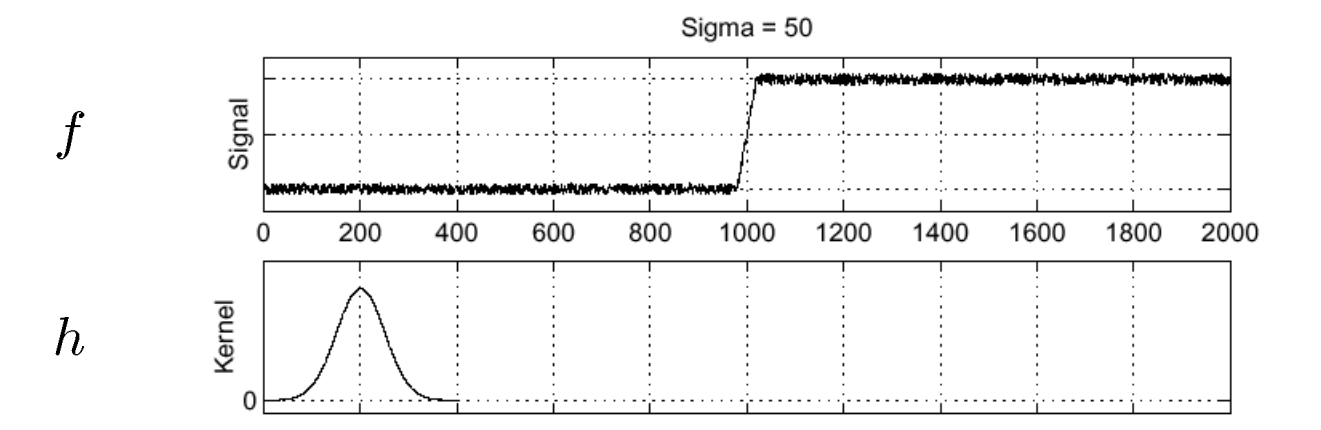

Where is the edge? Slide credit: Kristen Grauman

Look for peaks in  $\frac{\partial}{\partial x}(h \star f)$  19

## Derivative theorem of convolution

$$
\frac{\partial}{\partial x}(h \star f) = (\frac{\partial}{\partial x}h) \star f
$$

Differentiation property of convolution.

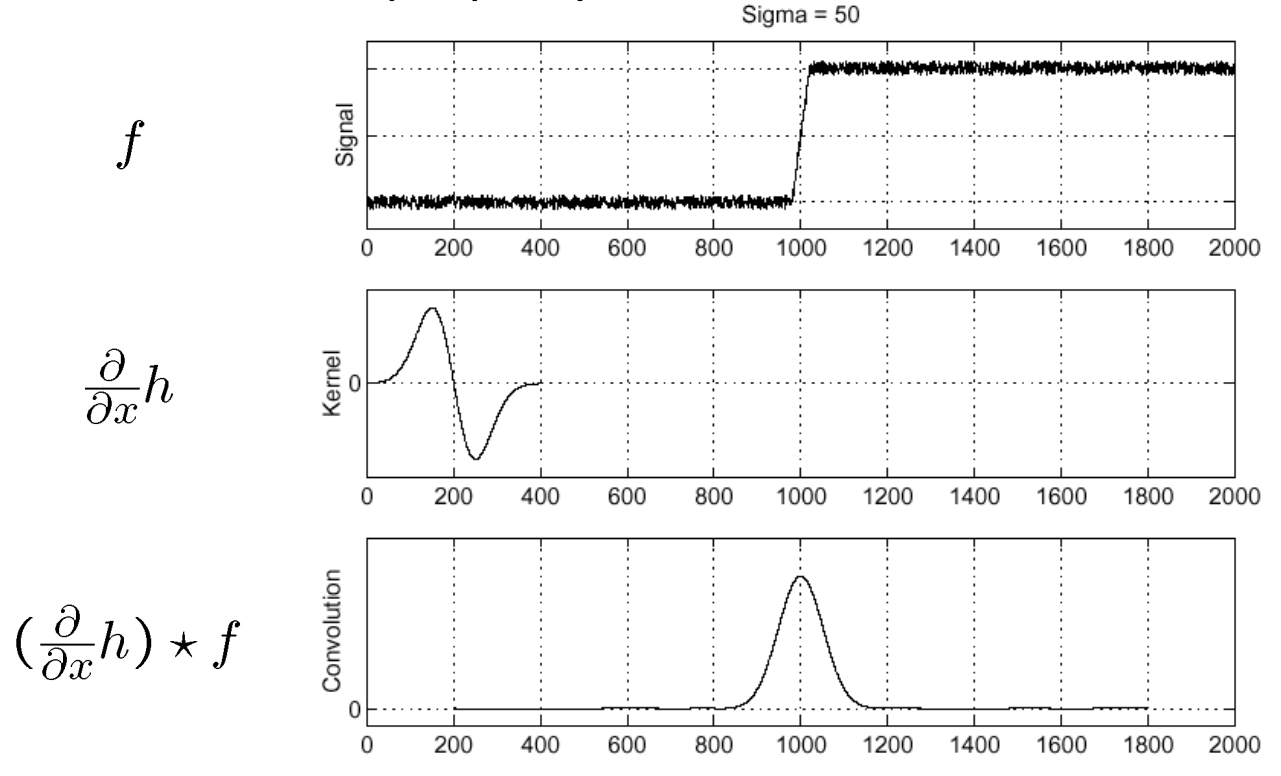

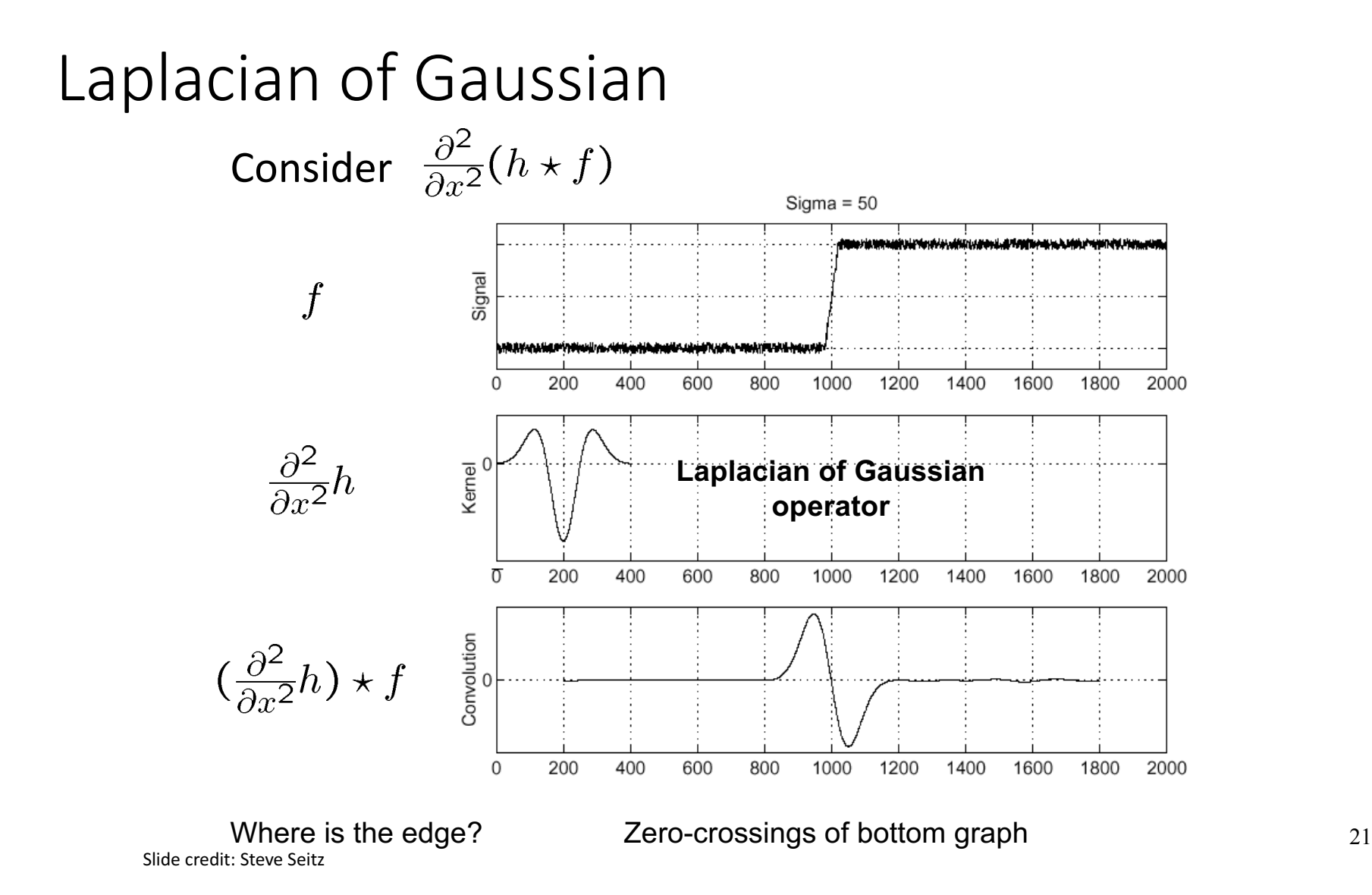

## 2D edge detection filters

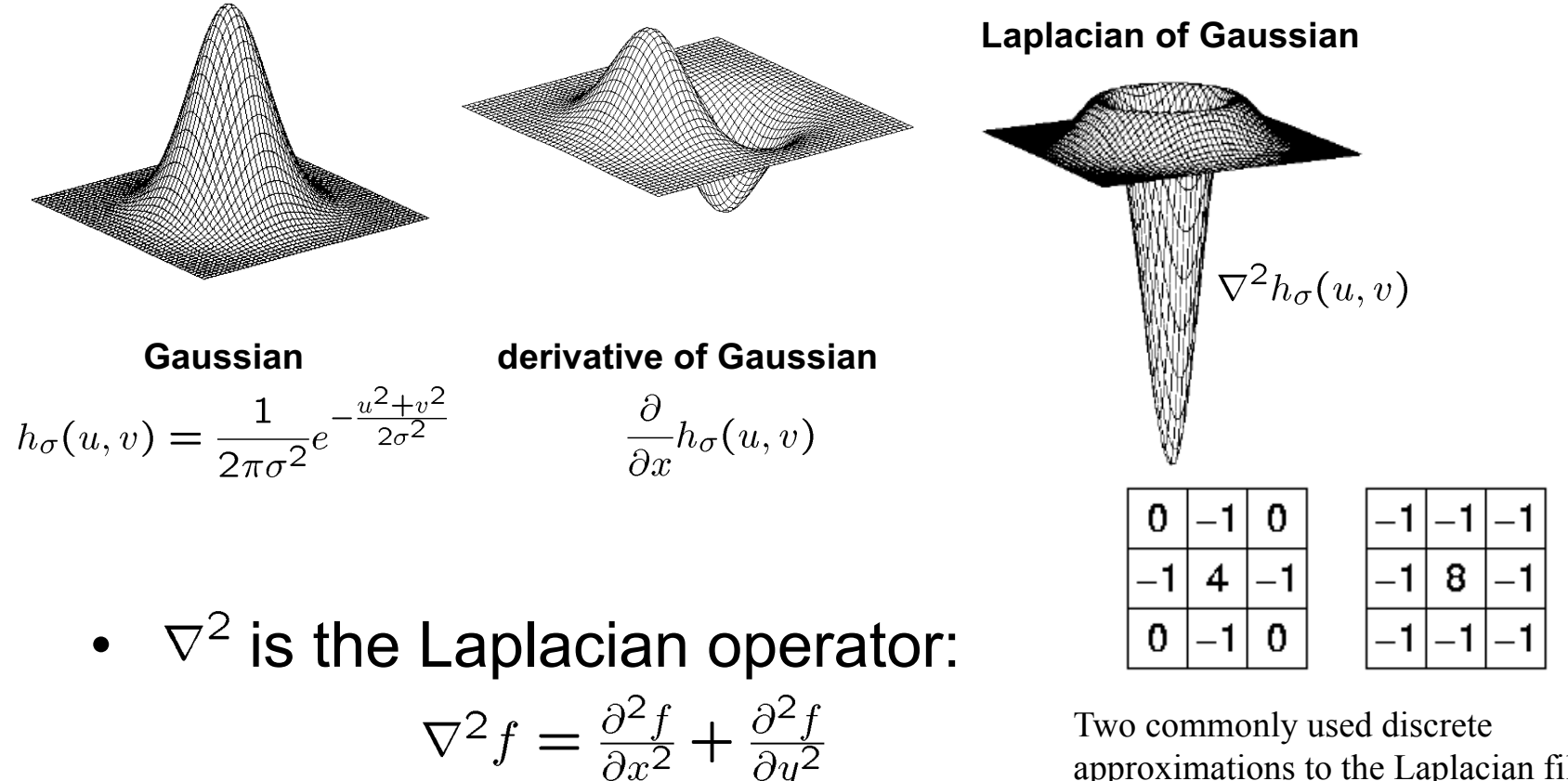

Two commonly used discrete approximations to the Laplacian filter

#### **Preview**

**[From recent Yann** LeCun slides]

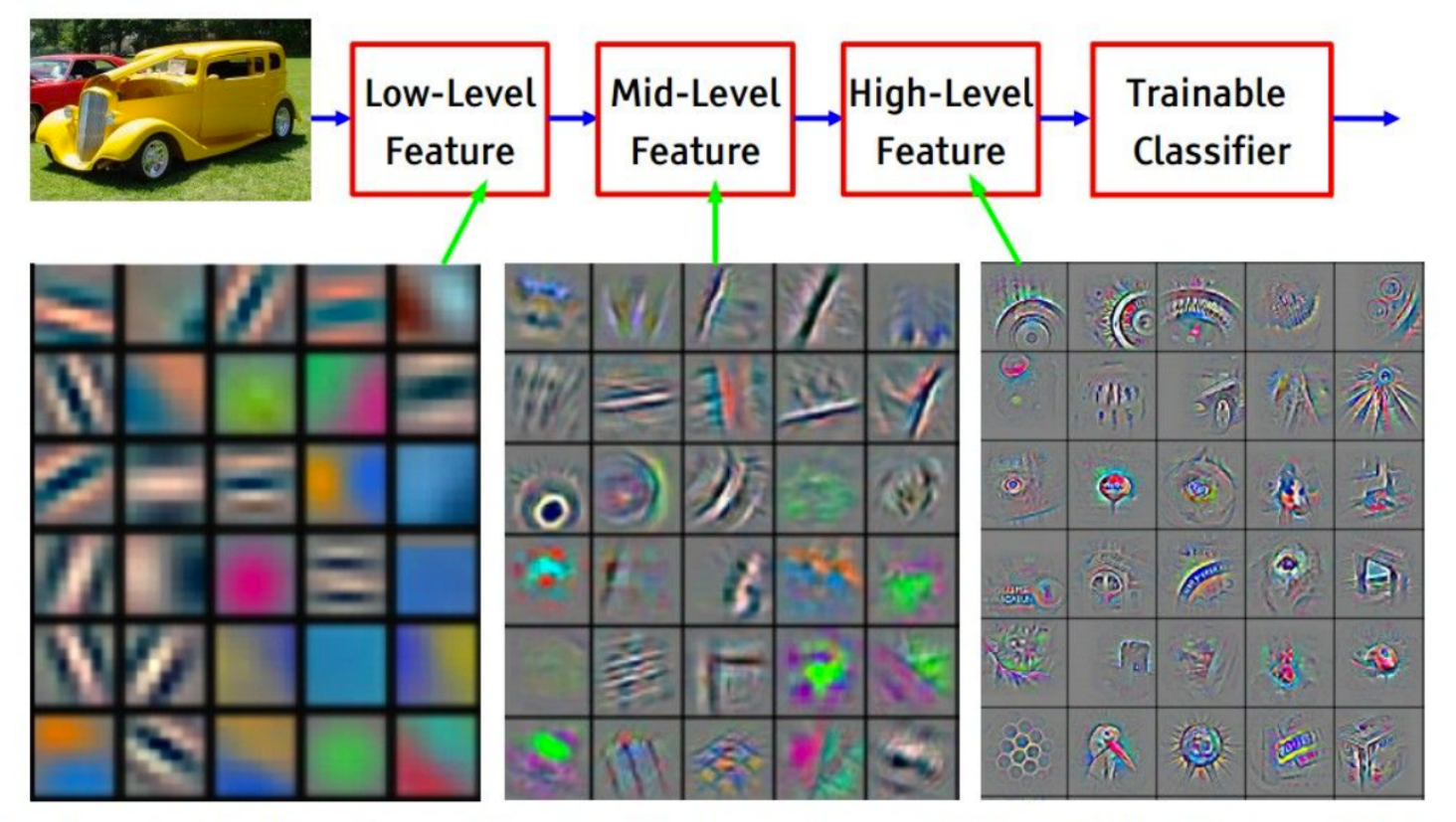

Feature visualization of convolutional net trained on ImageNet from [Zeiler & Fergus 2013]

Fei-Fei Li & Andrej Karpathy & Justin Johnson 27 Jan 2016 Lecture 7 - 19

## **Pooling layer**

- makes the representations smaller and more manageable
- operates over each activation map independently:

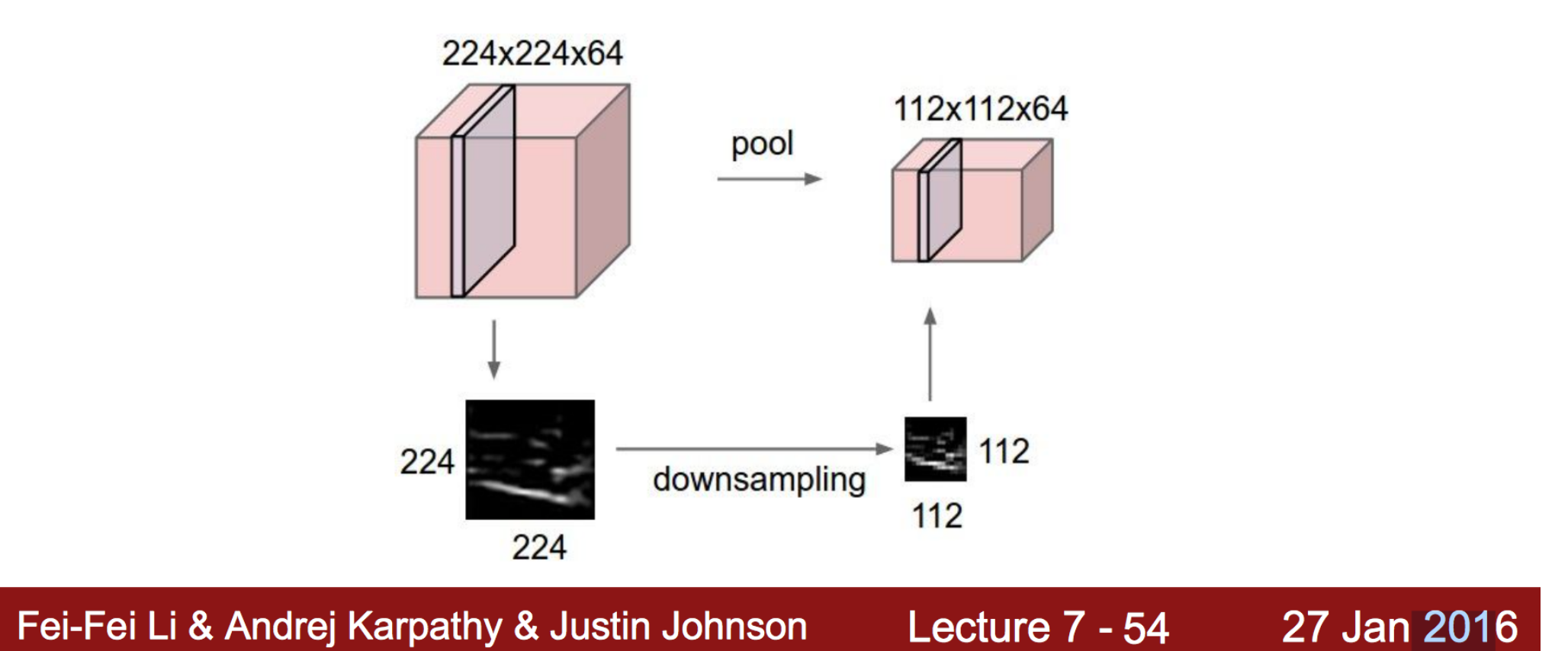

## **MAX POOLING**

#### Single depth slice

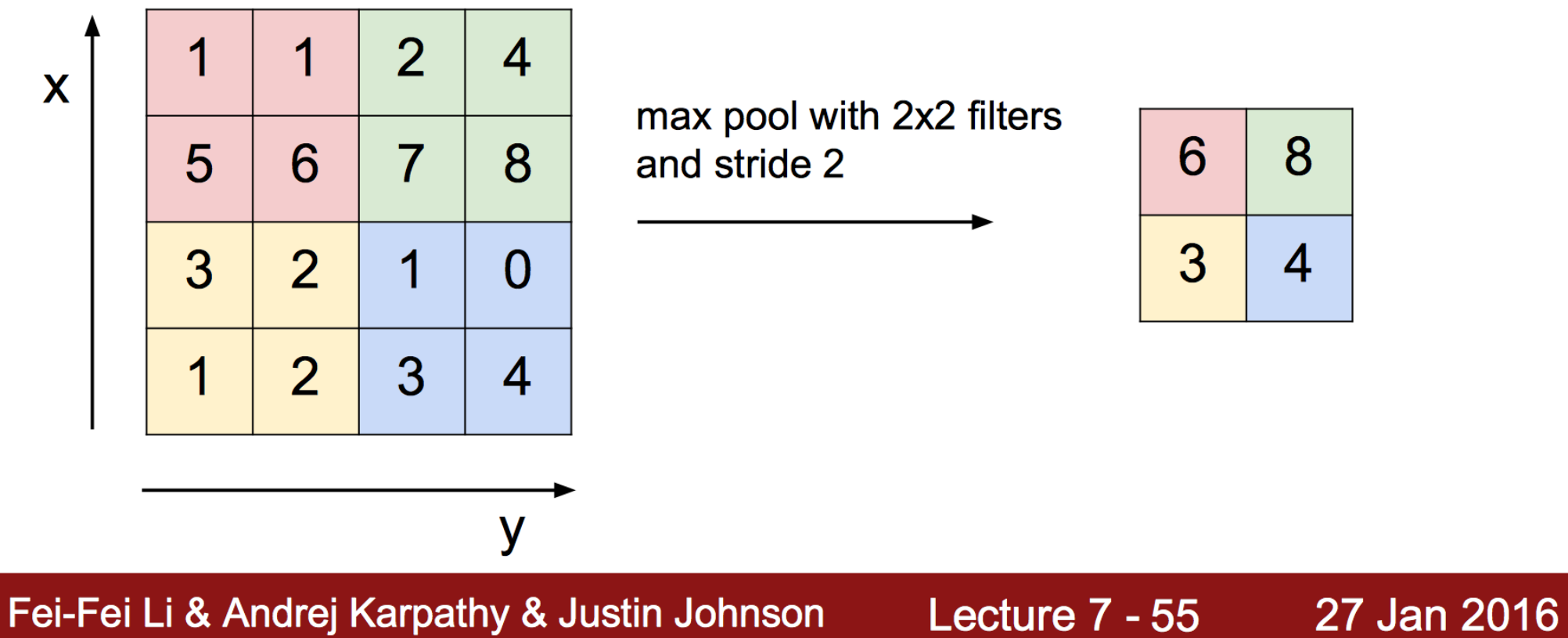

## CNN for biological image analysis

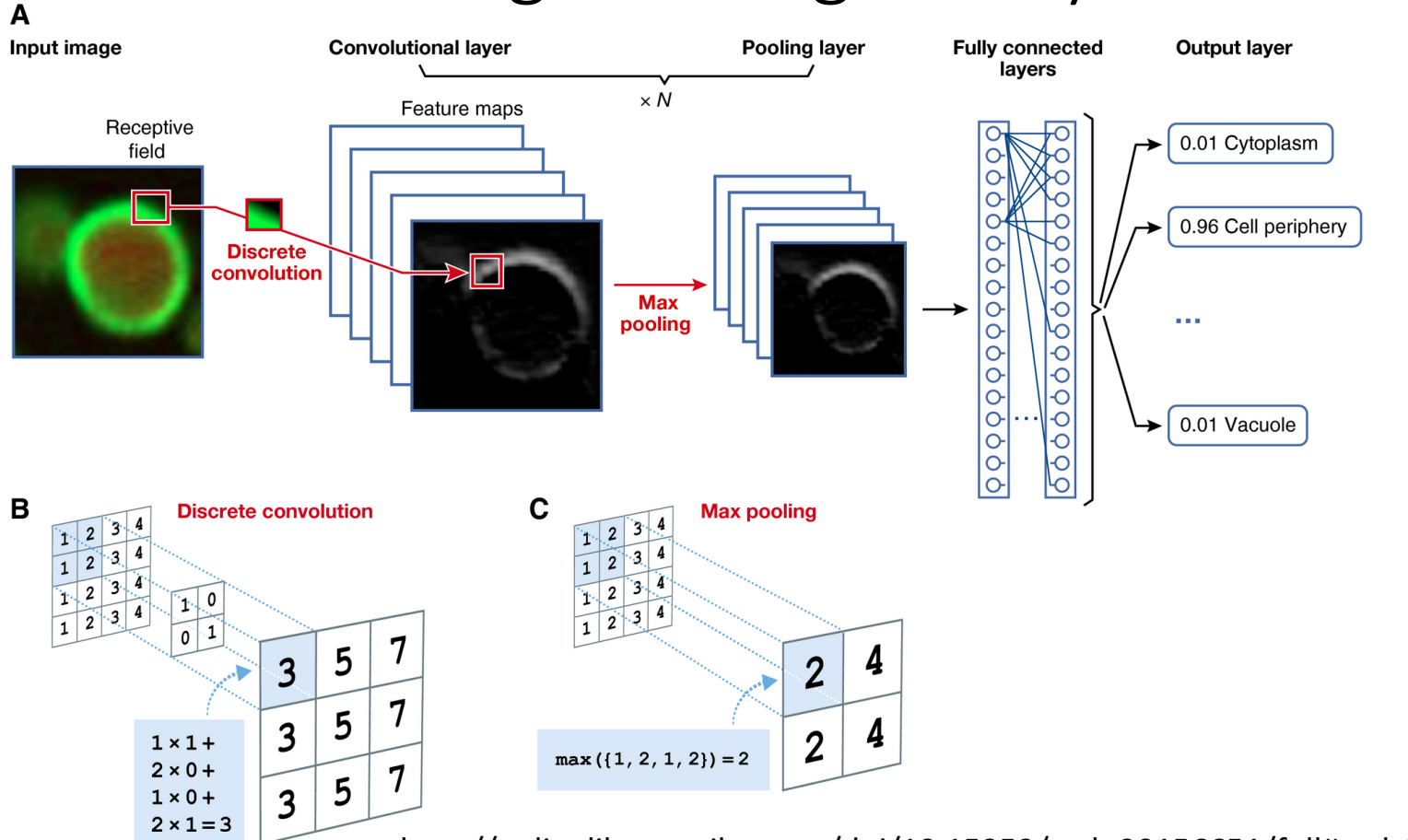

http://onlinelibrary.wiley.com/doi/10.15252/msb.20156651/full#msb156651-fig-0002

### CNN for predicting molecular traits

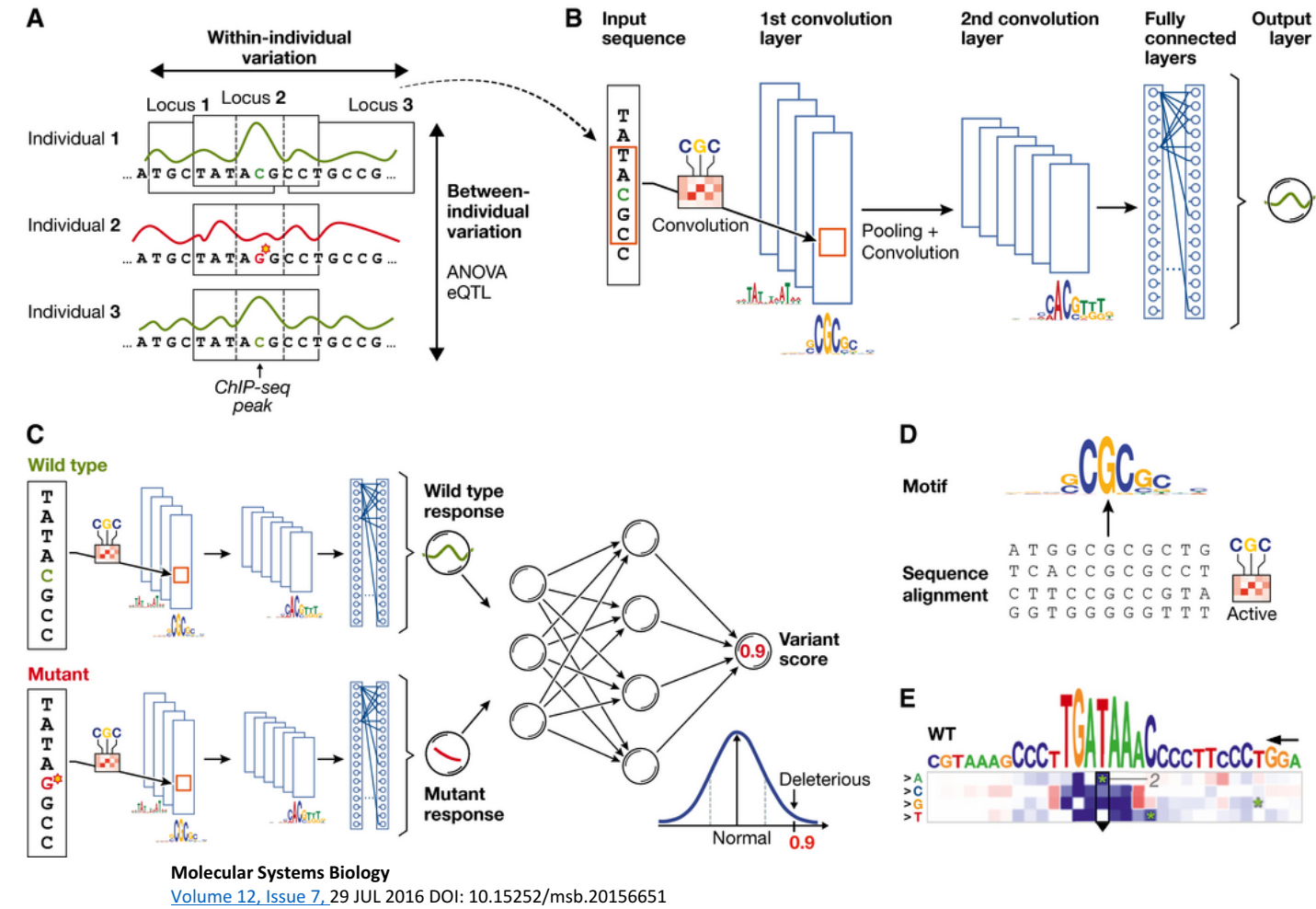

http://onlinelibrary.wiley.com/doi/10.15252/msb.20156651/full#msb156651-fig-0002

Input data: onedimensional genomic sequences with one channel per nucleotide

[Visual recognition: 2D-image with three color channels]